### *М. В. Москалева*

# **РАЗРАБОТКА ПРОГРАММНОГО МОДУЛЯ ПО РАСЧЕТУ НАПРЯЖЕННО-ДЕФОРМИРУЕМОГО СОСТОЯНИЯ УПРУГОГО ПОЛУПРОСТРАНСТВА**

*Статья посвящена определению напряженно-деформированного состояния упругого (плоская задача) полупространства. Создана программа на современном языке программирования C# для расчета напряжений в произвольной точке при действии распределенного нормального давления и касательных усилий на границе. Сделана компьютерная программа по построению линий равного уровня напряжений в полуплоскости.*

Исследование вопросов расчета параметров контактного взаимодействия упругих деформируемых тел является одним из ведущих направлений) в механике. На современном этапе развития механики деформируемого твердого тела получены решения многих контактных задач, как аналитическими методами, так и численными, однако в связи с разработкой новых материалов и численных технологий исследования в этой области остаются актуальными.

В данной работе исследуется напряженно деформируемое состояние упругой полуплоскости в системе координат *XOZ* (так в двумерном случае будем называть полупространство), нагруженной на границе, представляющей собой узкую прямолинейную полосу  $(-b \le x \le a)$ , по этой полосе действуют нормальные давления и касательные усилия  $q(x)$ , распределенные некоторым произвольным образом. Компоненты напряжений в точке определяем следующим образом [1]  $A(x, z)$  вызываемыми нагрузками  $p(x)$  и  $q(x)$ ,

$$
o = -\frac{2z}{\sqrt{2}} \cdot p(s)(x-s)^2 \, ds - \frac{2}{\pi} \int_{-a}^{a} q(s)(x-s)^3 \, ds
$$
  
\n
$$
o = \frac{2z}{\sqrt{2}} \cdot \frac{p(s)ds}{a} - \frac{2z}{\pi} \int_{-a}^{a} \frac{(x-s)^2 + z^2}{a} \, ds
$$
  
\n
$$
o = \frac{2z}{\sqrt{2}} \cdot \frac{p(s)ds}{a} - \frac{2z}{\pi} \int_{-a}^{a} \frac{q(s)(x-s)ds}{(x-s)^2 + z^2} \, ds
$$
  
\n
$$
o = \frac{2z}{\pi} \int_{-b}^{a} \frac{p(s)(x-s)ds}{(x-s)^2 + z^2} - \frac{2z}{\pi} \int_{-a}^{a} \frac{q(s)(x-s)^2}{(x-s)^2 + z^2} \, ds
$$
  
\n
$$
v = -\frac{1}{\pi} \int_{-b}^{a} \frac{p(s)(x-s)ds}{(x-s)^2 + z^2} - \frac{2z}{\pi} \int_{-a}^{a} \frac{q(s)(x-s)^2}{(x-s)^2 + z^2} \, ds
$$
 (1)

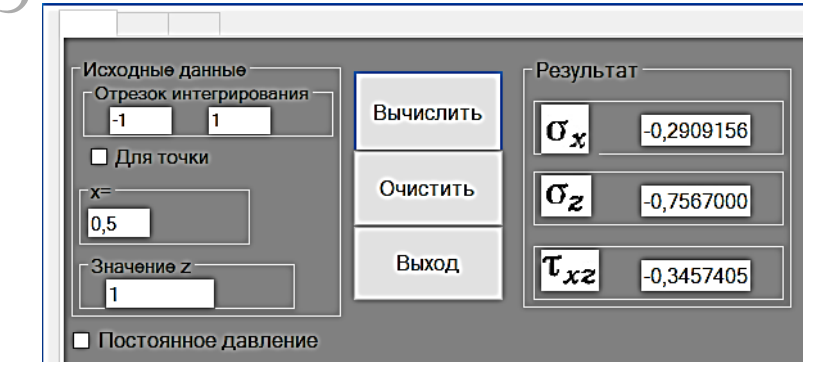

Рисунок  $1 - \text{Pacqert} \; \tau_{xz}, \sigma_x, \sigma$  в произвольной точке

*z*

На рисунке 1 отображается результат работы созданной программы по расчету приведенных напряжений в заданной точке. Исходными данными являются размеры границы полосы, координаты точки для определения напряжений и значение давления  $p(x)$  (если постоянно), в ином случае функция определяющая давление устанавливается в коде программы.

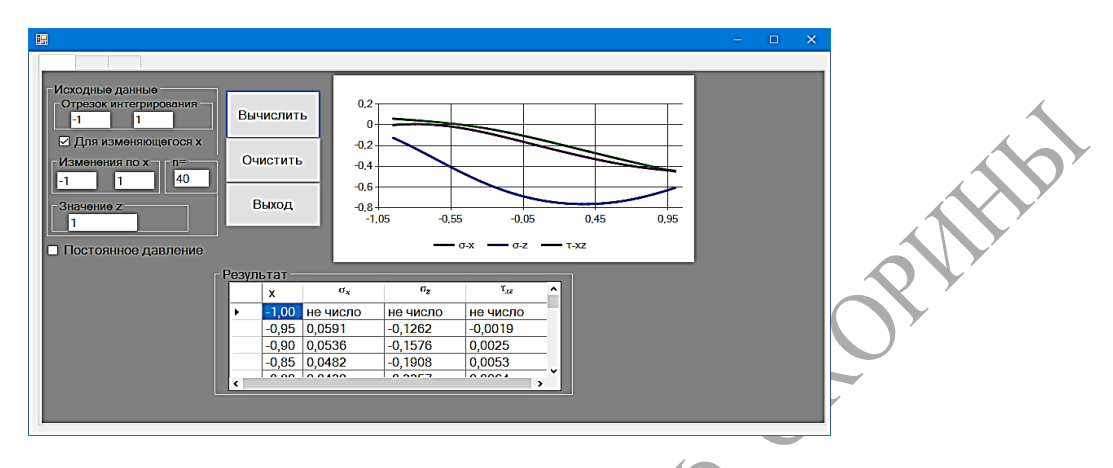

Рисунок 2 – Расчет напряжений  $\tau_{xx}, \sigma_x, \sigma$  при изменяющемся х.

 $\overline{z}$ 

Для нахождения коэффициентов напряжения при изменяющемся  $x$ , необходимо поставить флажок при выборе данной опции, на панели слева на рисунке 2 и ввести все необходимые данные. После вычисления программа выдает в виде таблицы для каждого значения х соответствующее ему значения коэффициентов напряжения. Также демонстрируется их изменение с помощью графической иллюстрации.

Для проверки корректности работы программы был рассмотрен простейший случай: действие распределенной нагрузки (давление) в полосе является равномерным, а касательная нагрузка отсутствует. Реализован алгоритм подсчета как по формулам (1) при заданном  $p(x) = 1$  и  $q(x) = 0$ , а также по формулам, которые были получены из (1) численным интегрированием, с учетом, что  $p(x)$  постоянно, а  $q(x) = 0$  (рисунок 3).

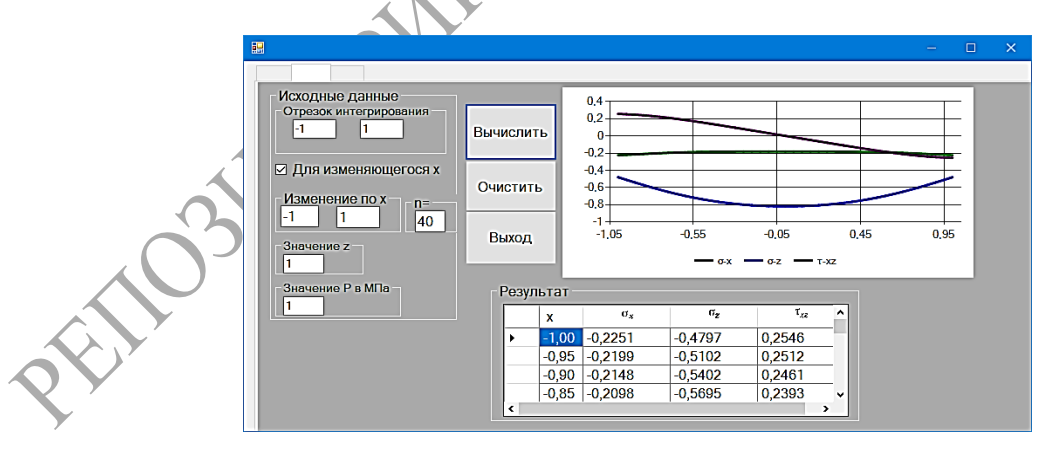

Рисунок 3 – Расчет  $\tau_{xx}$ ,  $\sigma_{x}$ ,  $\sigma_{z}$  при постоянном давлении

В программе реализована возможность построения линий равного уровня заданной функции напряжения (рисунок 4). На панели слева предоставляется выбор функции, количество уровней, задание границ области построения и ее разбиения. На рисунке 4 продемонстрировано построение линий равного уровня максимального касательного напряжения и главных напряжений при равномерном распределении усилий.

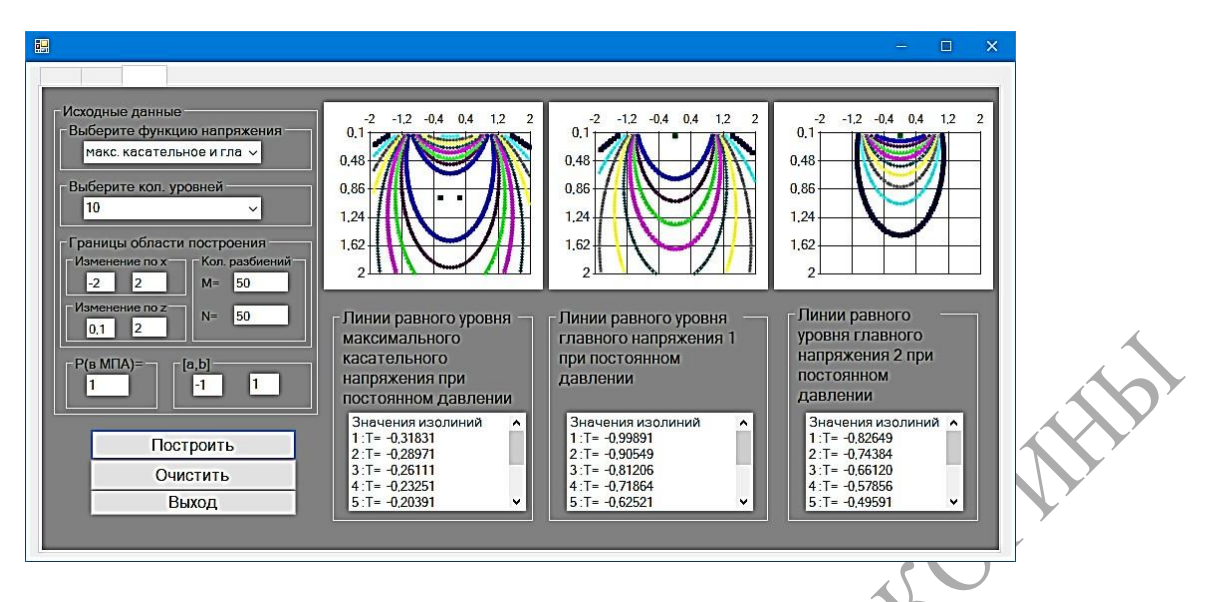

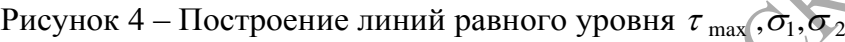

На рисунке 5 продемонстрировано построение линий равного уровня компонент напряжения при равномерном распределении усилий.

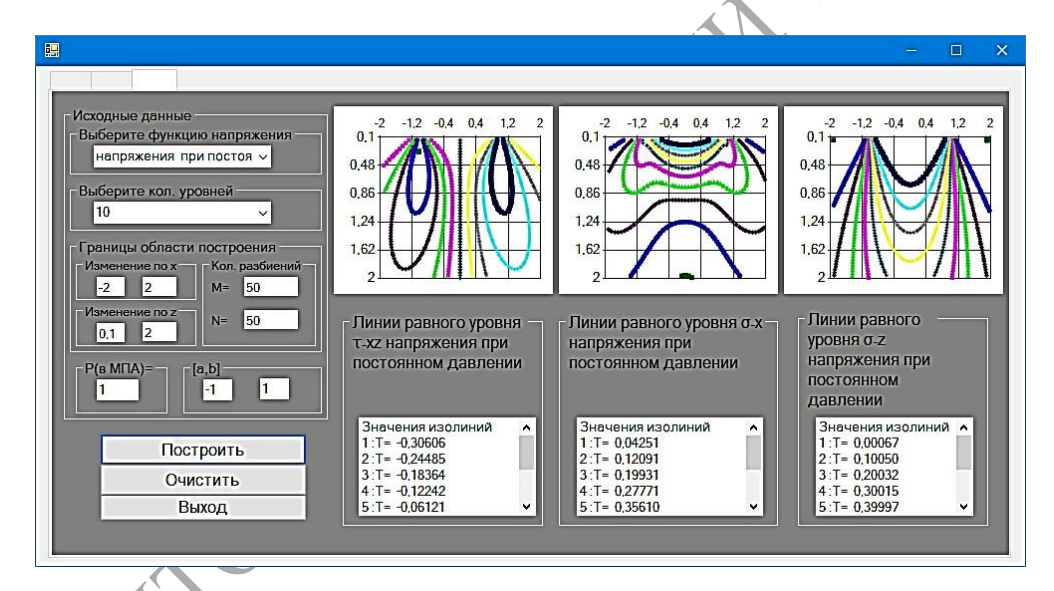

Рисунок 5 – Построение линий равного уровня для напряжений  $\tau_{xz}$  , $\sigma_x$  , $\sigma_z$ 

Разработанное приложение подсчитывает компоненты тензора напряжений как в произвольной точке, так и на заданном отрезке с графической интерпретацией изменения коэффициентов напряжений при изменении по *x*. В приложении была реализована возможность построения линии равного уровня напряжения. Также данная программа позволяет автоматизировать процесс инженерного расчета напряжений, возникающих при контактном взаимодействии элементов деталей машин (зубчатые колеса, фрикционные передачи, подшипники скольжения и т. д.).

### **Литература**

1 Джонсон, К. Механика контактного взаимодействия / К. Джонсон. – Москва : Мир, 1989. – 510 с.

#### *А. А. Полякова*

## **СТАЦИОНАРНОЕ ФУНКЦИОНИРОВАНИЕ ОТКРЫТОЙ СЕТИ МАССОВОГО ОБСЛУЖИВАНИЯ, МОДЕЛИРУЮЩЕЙ ВОРОНКУ ПРОДАЖ**

*В работе рассмотрены модели воронки продаж курсов ландшафтного дизайна в сети интернете. Каждую воронку продаж можно представить в виде сети массового обслуживания с четырьмя узлами. В сеть поступает пуассоновский поток заявок интенсивности, число мест для ожидания в каждом узле – неограниченное. Время обслуживания заявок в узлах независимо, не зависит от процесса поступления заявок и имеют показательное распределение. Исследовано стационарное функционирование представленных моделей.*

Сети массового обслуживания активно используются для моделирования процессов, в которых возникают очереди [1–5]. Рассматриваются две модели открытых сетей массового обслуживания, каждая из которых может описывать функционирование онлайн-школы ландшафтного дизайна, в которой можно приобрести курсы по ландшафтному проектированию. В онлайн-школу переходят по ссылке в рекламе. Клиент, попадая на сайт ландшафтного дизайна, имеет возможность посетить бесплатный онлайн-марафон по ландшафтному проектированию и выбрать один из трех мессенджеров, с помощью которого он может пройти марафон: Telegram, WhatsApp, VKontakte, – либо отказаться от участия. После перехода в выбранный один из трех мессенджеров клиент подробно знакомится с программой марафона и в случае согласия пройти курс заполняет анкету для участия в марафоне либо покидает мессенджер. После заполнения анкеты клиент выбирает: пройти марафон до конца и прослушать вебинар либо прекратить обучение. В конце, после вебинара, клиент выбирает, какой курс ему купить, и совершает покупку.

Описаны две модели сети массового обслуживания, позволяющие смоделировать воронку продаж, учитывающие особенности функционирования воронки. Для каждой модели были составлены уравнения равновесия вероятностей состояний сетей, составлены и решены уравнения трафика, найдены условия эргодичности, найдены стационарные распределения вероятностей состояний сети. Найдены числовые характеристики стационарного функционирования сетей: среднее число заявок, среднее число заявок, ожидающих обслуживания, среднее время пребывания, среднее время ожидания обслуживания заявками в узлах и в сети.

1. Открытая четырехузловая сеть с однолинейными узлами.

 $=$   $\frac{4}{100}$  или с вероятностью  $\qquad \qquad \rho_{00} = \frac{6}{100}$ В открытую сеть поступает простейший поток заявок интенсивности  $\lambda$ . Сеть массового обслуживания формируется четырьмя узлами. В каждом узле находится по одному прибору, который обслуживает заявки. Времена обслуживания заявок независимы, имеют показательное распределение с параметрами <sup>1</sup> ,  $\mu_2, \mu_3, \mu_4$ соответственно и не зависят от процесса поступления заявок в сеть. Каждая заявка входного потока с вероятностью  $\rho_{0,1} = 1$  направляется в первый узел. Обработавшись в первом узле, заявка либо уходит во второй узел с вероятностью  $\rho_{1,2} = \frac{7}{10}$ либо выходит 10 из сети с вероятностью  $\rho_{1,0} = \frac{3}{10}$  Оттуда обработавшаяся заявка или переходит в третий 10 узел с вероятностью —, или с вероятностью  $\rho_{2,0} = \frac{0}{10}$ покидает сеть. Заявка,